#### API управление списками выбора

# <span id="page-0-0"></span>**API Управление списками выбора**

#### <span id="page-0-1"></span>**Оглавление**

- ▸ [API Управление списками выбора](#page-0-0)
	- ▸ [Оглавление](#page-0-1)
	- ▸ [Создание списка выбора \(справочника\)](#page-0-2)
	- ▸ [Получение идентификаторов списков выбора проекта](#page-3-0)
	- ▸ [Получение списков выбора проекта](#page-4-0)
	- ▸ [Получение списков выбора](#page-6-0)
	- ▸ [Обновление списка выбора](#page-8-0)
	- ▸ [Удаление списка выбора](#удаление списка выбора)

#### <span id="page-0-2"></span>**Создание списка выбора (справочника)**

Запрос:

Тело запроса:

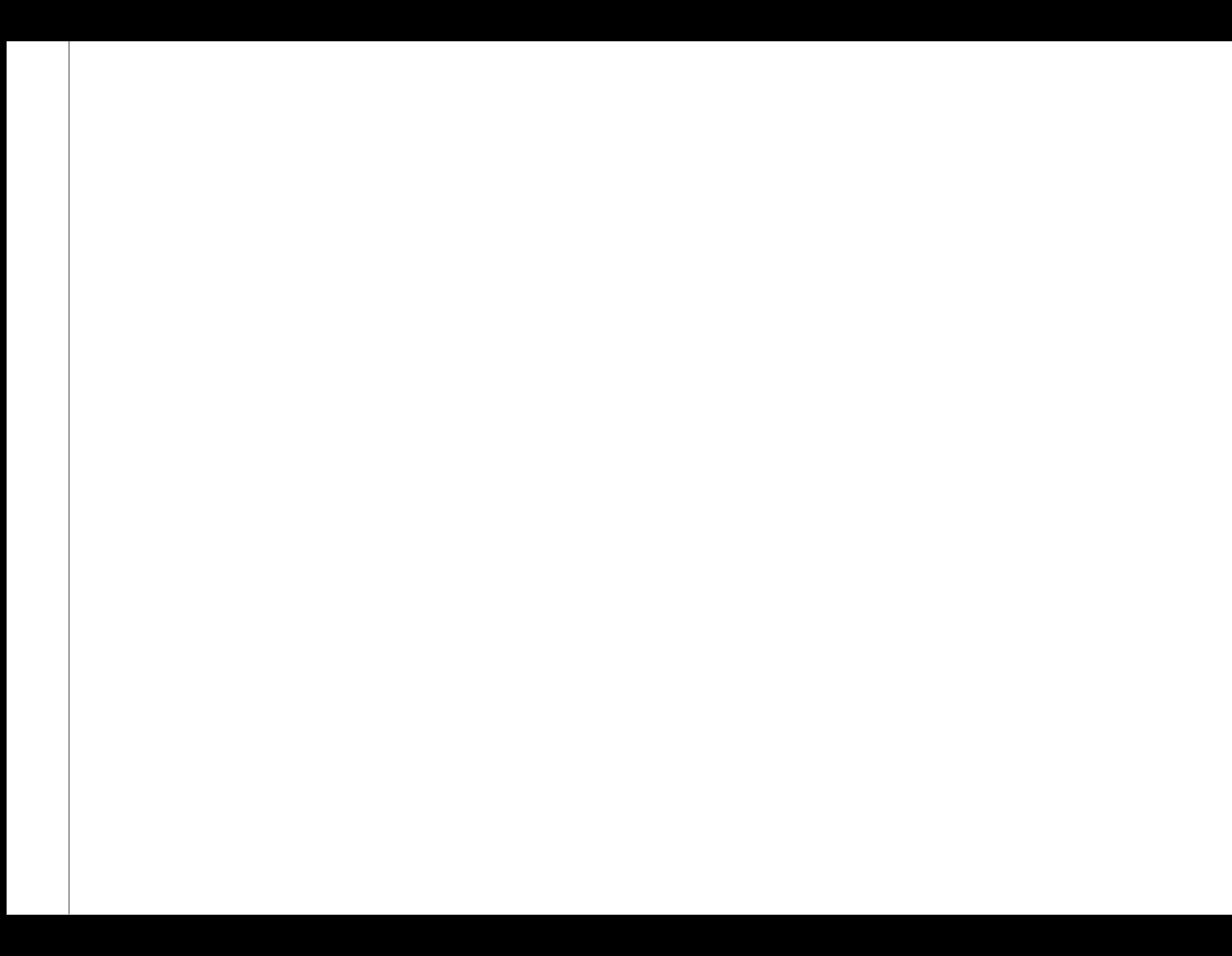

<span id="page-3-0"></span>Описание назначения полей см.

Описание: запрос для получения списков выбора проекта. В теле запроса передается идентификатор проекта. Описание назначения полей см. [тут](https://wiki.digitalepoch.ru/ru/cp++/archit/funcblocks/picklist_management#%D0%BF%D0%BE%D0%BB%D1%83%D1%87%D0%B5%D0%BD%D0%B8%D0%B5-%D0%B8%D0%B4%D0%B5%D0%BD%D1%82%D0%B8%D1%84%D0%B8%D0%BA%D0%B0%D1%82%D0%BE%D1%80%D0%BE%D0%B2-%D1%81%D0%BF%D1%80%D0%B0%D0%B2%D0%BE%D1%87%D0%BD%D0%B8%D0%BA%D0%BE%D0%B2)

## <span id="page-4-0"></span>**Получение списков выбора проекта**

Запрос:

Тело запроса:

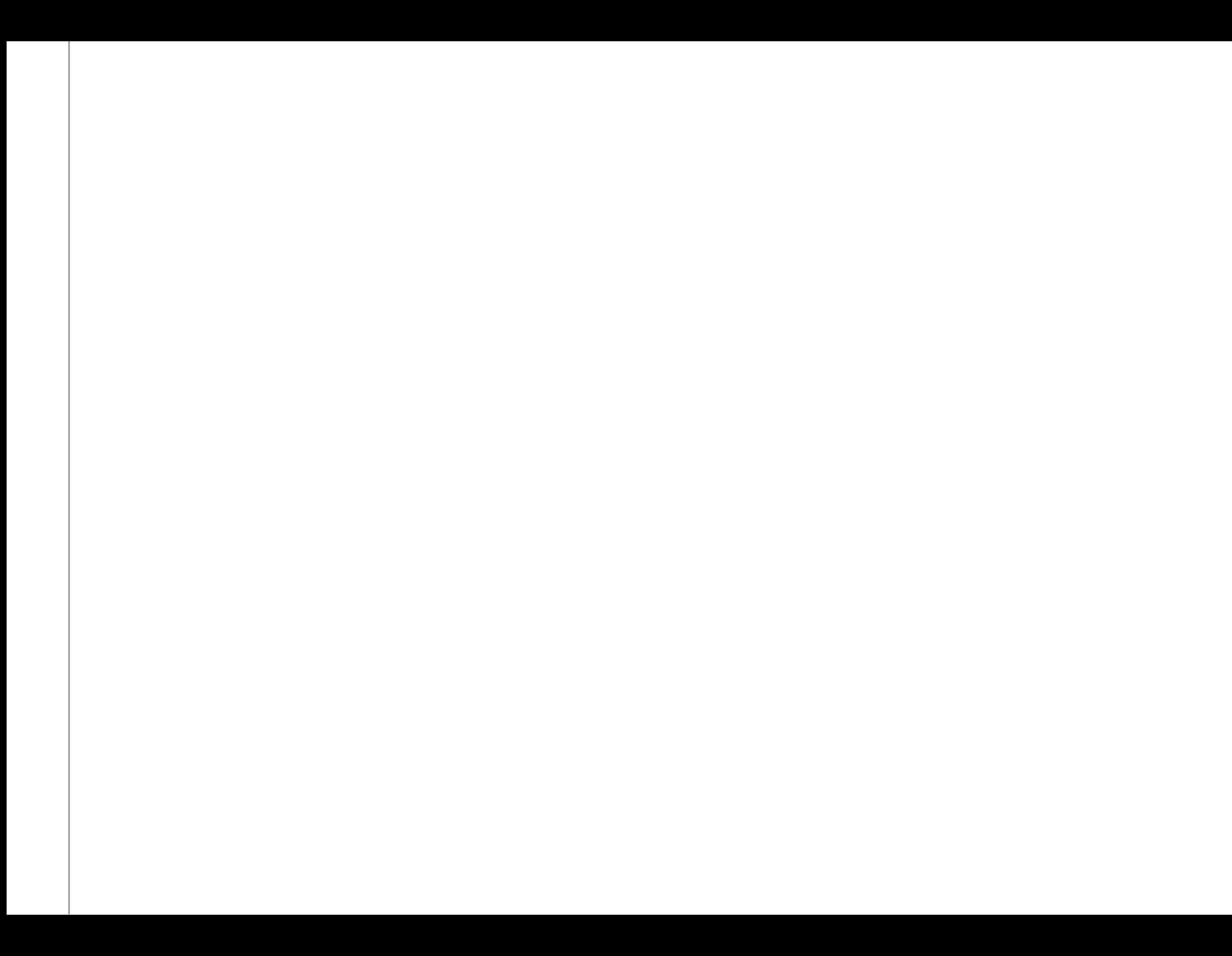

Описание: запрос для получения списков выбора проекта. В теле запроса передается идентификатор проекта. Описание назначения полей см. **тут** 

## <span id="page-6-0"></span>**Получение списков выбора**

Запрос:

Тело запроса:

Описание: запрос для получения списков выбора. В теле запроса передаются идентификаторы списков выбора. Описание назначения полей см. ТУТ

## <span id="page-8-0"></span>**Обновление списка выбора**

Запрос:

Тело запроса:

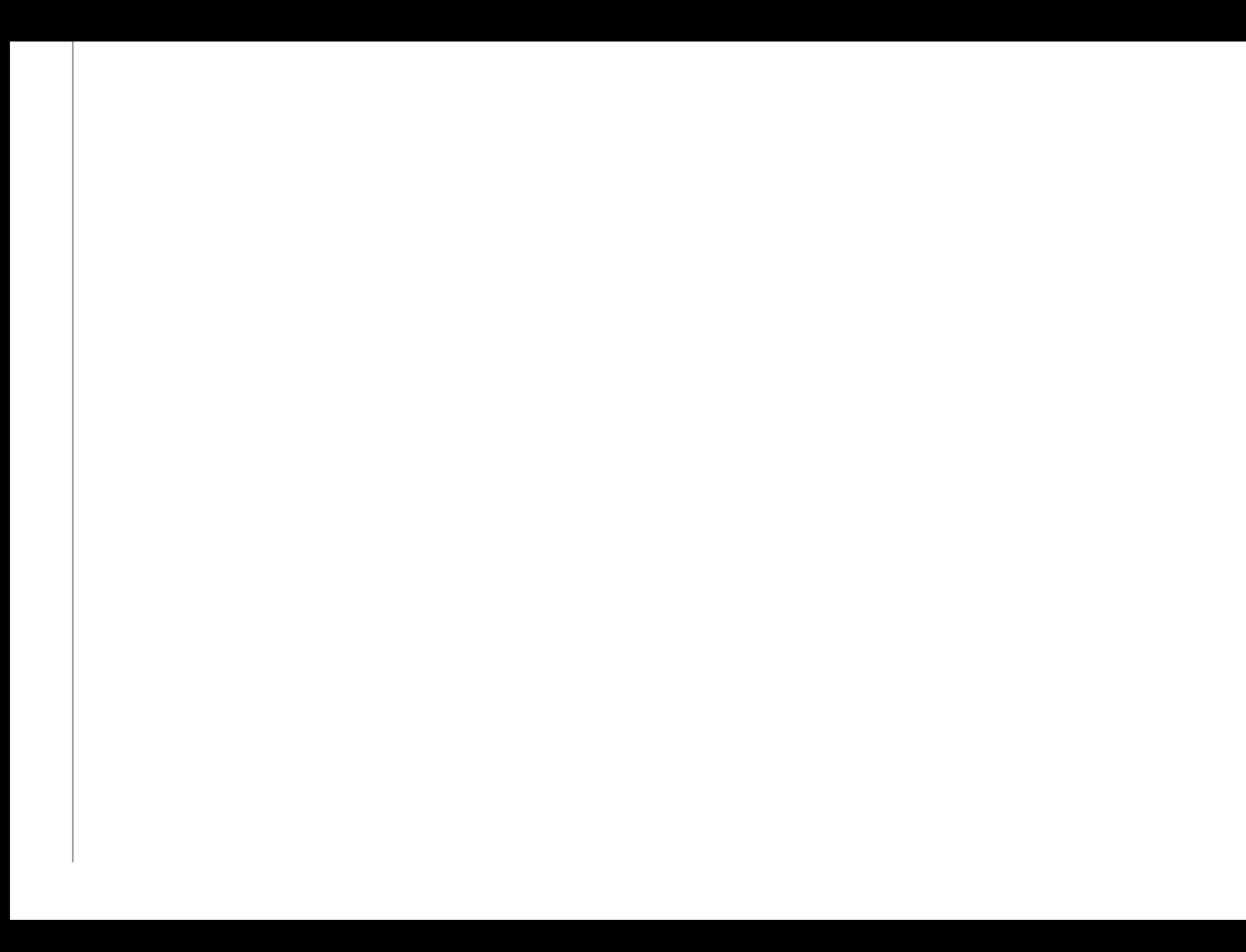

## **Удаление списка выбора**

Запрос:

Тело запроса:

Ответ:

 $\mathcal{A}$ 

Описание назначения полей см. [тут](https://wiki.digitalepoch.ru/ru/cp++/archit/funcblocks/picklist_management#%D1%83%D0%B4%D0%B0%D0%BB%D0%B5%D0%BD%D0%B8%D0%B5-%D1%81%D0%BF%D1%80%D0%B0%D0%B2%D0%BE%D1%87%D0%BD%D0%B8%D0%BA%D0%B0)

2023 Digital Epoch. Все права защищены. | Powered by [Wiki.js](https://wiki.js.org/)

 $\mathbf{F}^{\top}$